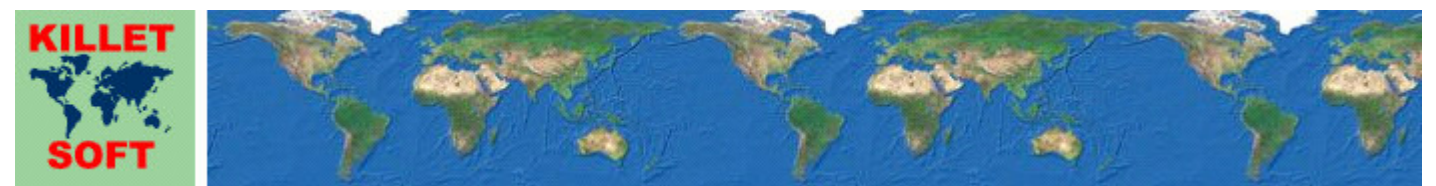

Killet GeoSoftware Ing.-GbR, Escheln 28a, 47906 Kempen, Germany - Internet https://www.killetsoft.de - Email Anfrage per Internet-Link Telefon +49 (0)2152 961127 - Fax +49 (0)2152 961128 - Copyright by Killet Software Ing.-GbR

# **Datenbanktabelle VORWREF**

#### **Beschreibung**

In der Bundesrepublik Deutschland gibt es ca. 5000 telefonische Ortsnetzvorwahlen. Georeferenzierte Ortsnetzvorwahlen sind im Bereich der Bundesrepublik Deutschland eine geeignete Basis zur Geokodierung von Kundendaten mithilfe der Festnetz-Telefonnummern.

Die Datenbanktabelle enthält alle telefonischen Ortsnetzvorwahlen sowie die amtlichen Gemeindeschlüssel der dazu passenden Orte. In der Tabelle sind alle vorkommenden Kombinationen von Ortsnetzvorwahlen und Orten enthalten. Die Georeferenzen sind als geographische Koordinaten in Grad- und Grad/Minuten/Sekunden-Notation, als Gauß-Krüger-Koordinaten, als UTM-Koordinaten und als Plus Codes in der Tabelle enthalten. Die Geländehöhen wurden aus dem Digitalen Höhenmodell "Shuttle Radar Topography Mission" (SRTM) der NASA interpoliert.

Die Daten können für verschiedenste Zwecke eingesetzt werden. Als Beispiele seien hier nur einige Schlagworte aufgeführt: Geocodierung, Georeferenzierung, Umkreissuche, Filialsuche, Entfernungsberechnung, Recherche in Google Earth, ortsbezogene Statistik.

Drei Datenfelder beschreiben die Priorität der Ortsnetzvorwahlen und die Beziehungen zwischen den Verbreitungsgebieten der Ortsnetzvorwahlen und den Orten.

Die Verbreitungsgebiete der Ortsnetzvorwahlen können leider nicht direkt in die hierarchisch nach amtlichen Gemeindeschlüsseln aufgebaute Raumgliederung einbezogen werden. Die Verbreitungsgebiete der Ortsnetzvorwahlen können sich über mehrere Orte (kreisfreie Städte, Städte und Gemeinden) erstrecken, können einen Ort nur teilweise abdecken oder stimmen mit den Ortsgrenzen überein. Da durch diese Systematik die Verbreitungsflächen der Ortsnetzvorwahlen und die der Orte oder Ortsteile nicht immer deckungsgleich sind, erfordert die Georeferenzierung von Telefonnummern / Adressen etwas programmtechnischen Aufwand. Wie man eine möglichst genaue Georeferenz aus einer Telefonnummer / Adresse erhält, ist im nächsten Kapitel beschrieben.

## **Ermitteln von Georeferenzen mittels Telefonnummern / Adressen**

#### Schritt 1:

Datensatz anhand der Ortsnetzvorwahl im Datenfeld VORWAHL aufsuchen. Grundsätzlich findet man zu jeder gültigen Ortsnetzvorwahl eine Georeferenz und die Suche kann erfolgreich abgeschlossen werden. Wie man weitere Informationen erhält oder noch kleinere Flächeneinheiten erschließt, wird in den Schritten 2 bis 4 dargestellt.

### Schritt 2 (VWTYP =  $1$ ):

Feststellen, ob die Ortsnetzvorwahl die Haupt-Vorwahl des durch den amtlichen Gemeindeschlüssel spezifizierten Ortes ist (VWTYP = 1). Wenn ja ist die Suche erfolgreich. Man findet die Mittelpunktskoordinate des Ortsnetzes in den Koordinaten-Datenfeldern.

Schritt 3 (VWTYP =  $2$ ):

Feststellen, ob die Ortsnetzvorwahl ausschließlich in dem durch den amtlichen Gemeindeschlüssel spezifizierten Ort verwendet wird (VWTYP = 2). Wenn ja ist die Suche erfolgreich. Man findet die Mittelpunktskoordinate des Ortsnetzes in den Koordinaten-Datenfeldern.

Schritt 4 (MKZV = 0):

Feststellen, ob nur ein Ort (MKZV = 0) zur Ortsnetzvorwahl gehört. Wenn ja, ist die Suche erfolgreich. Man findet die Mittelpunktskoordinate des Ortes in den Koordinaten-Datenfeldern.

Im allen anderen Fällen ist es möglich, eine weitere Differenzierung auf der Basis von amtlichen Gemeindeschlüsseln in der Datenbanktabelle ORTREF vorzunehmen. Dabei findet man die Mittelpunktskoordinaten der passenden Orte in den Koordinaten-Datenfeldern der Tabelle ORTREF.

# **Verknüpfungsmöglichkeiten mit anderen Datenbanktabellen**

Die zu den Ortsnetzvorwahlen passenden kreisfreien Städte, Städte und Gemeinden und deren Ortsteile können mithilfe des amtlichen Gemeindeschlüssels AGS in den Datenbanktabellen **ORTREF** und **ORTTLREF** aufgefunden werden.

Die zu den Ortsnetzvorwahlen passenden Bundesländer, Regierungsbezirke und Kreise bzw. Landkreise können mithilfe des amtlichen Gemeindeschlüssels AGS in den Datenbanktabellen **LAND**, **REGBEZ** und **KREIS** aufgefunden werden.

### **Konvertierung**

Standardmäßig liegen die Datenbanktabellen im Dateiformat CSV (Comma Separated Values) vor. Als Zeichensatz wird das ANSI character set verwendet. Dieses Format wird sehr oft verwendet und Sie können die Daten in den meisten Fällen direkt in das von Ihnen benötigte System importieren. So können Sie die Daten beispielsweise ohne weitere Bearbeitung direkt in MS-ACCESS oder MS-EXCEL einlesen.

Das von der Seite **http://www.killetsoft.de/p\_cona\_d.htm** herunterladbare Freeware-Programm CONVERT konvertiert die vorliegenden Datenbanktabellen in andere Datenformate und Zeichensätze mit der erforderlichen Sortierung und Auswahl. Mit dem Programm können die CSV-Daten beispielsweise in das SDF-Format (Simple Document Format) oder in das dBase-Format konvertiert werden. Zur Nutzung der Daten auf verschiedenen Plattformen kann zwischen den Zeichensätzen ASCII, ANSI, UTF8 und UniCode gewählt werden. Dadurch wird der Import der Daten in jedes beliebige Datenbankmanagementsystem oder Dateisystem möglich.

Für den Import in MySQL- oder SQL-Datenbanken kann das erforderliche "CREATE TABLE"- Skript erzeugt werden. Weiterhin ist die Selektion der Daten nach Datenfeldern und Datensätzen möglich. Außerdem können die Daten nach beliebigen Datenfeldern sortiert werden. Daten aus mehreren Dateien lassen sich zu einer gemeinsamen Datei zusammenfügen.

#### **Entfernungsberechnung mit rechtwinkeligen, metrischen Koordinaten**

Durch die landesweite Umrechnung aller Gauß-Krüger- und UTM-Koordinaten auf demselben Meridianstreifen können Entfernungen zwischen zwei Punkten durch die einfache Anwendung des Pythagoras-Satzes ausgerechnet werden. Das hat gegenüber der Berechnung mit geographischen Koordinaten (siehe unten) den Vorteil, dass die Berechnung wesentlich einfacher und viel schneller ist. Das Ergebnis ist die Entfernung zwischen den Punkten in Metern.

```
Formel für die Entfernungsberechnung mit Gauß-Krüger-Koordinaten: 
diffRechts = abs(GKRECHTS1 - GKRECHTS2)difHoch = abs(GKHOCH1 - GKHOCH2)<br>1 = \sqrt{3} = sqrt(difRechts * difRe
         = sqrt(difRechts * difRechts + difHoch * difHoch)
 m +GKRECHTS1: Rechtswert des ersten Punktes 
GKHOCH1: Hochwert des ersten Punktes 
GKRECHTS2: Rechtswert des zweiten Punktes 
GKHOCH2: Hochwert des zweiten Punktes 
abs(): Absolutbetrag-Funktion 
sqrt(): Quadratwurzel-Funktion 
l: Entfernung in Meter
```

```
Formel für die Entfernungsberechnung mit UTM-Koordinaten: 
diffRechts = abs(UIMRECHTS1 - UTMRECHTS2)diffHoch = abs(UTMHOCH1 - UTMHOCH2)
l = sqrt(difRechts * difRechts + difHoch * difHoch) mit 
UTMRECHTS1: Rechtswert des ersten Punktes 
UTMHOCH1: Hochwert des ersten Punktes 
UTMRECHTS2: Rechtswert des zweiten Punktes 
UTMHOCH2: Hochwert des zweiten Punktes 
abs(): Absolutbetrag-Funktion 
sqrt(): (Quadratwurzel-Funktion
l: Entfernung in Meter
```
### **Entfernungsberechnung mit geographischen Koordinaten**

Geographische Koordinaten sind in Länge und Breite angegeben. Meist werden Länge und Breite in der Grad-Notation dargestellt, die auch dezimale Notation genannt wird. Geographische Koordinaten in der Grad-Notation sind für die Entfernungsberechnung besser geeignet als geographische Koordinaten in anderen Notationen. Für eine Entfernungsberechnung werden die Länge und Breite des ersten Punktes (LAENGE\_D1, BREITE\_D1) und die Länge und Breite des zweiten Punktes (LAENGE\_D2, BREITE\_D2) benötigt. Wenn eine Breitenangabe ein negatives Vorzeichen hat, liegt der Punkt auf der südlichen Erdhalbkugel, sonst auf der nördlichen Erdhalbkugel. Wenn eine Längenangabe ein negatives Vorzeichen hat, liegt der Punkt westlich vom Nullmeridian Greenwich, sonst östlich davon. In der Bundesrepublik Deutschland kommen keine negativen Vorzeichen vor, da alle Koordinaten auf der nördlichen Erdhalbkugel und östlich von Greenwich liegen.

Zur Vorbereitung für die Entfernungsberechnung werden die Längen und Breiten zunächst in das Bogenmaß umgerechnet. Die Einheit des Bogenmaß ist [Rad].<br>L1r = LAENGE D1 \* PI / 180  $=$  LAENGE D1  $*$  PI / 180

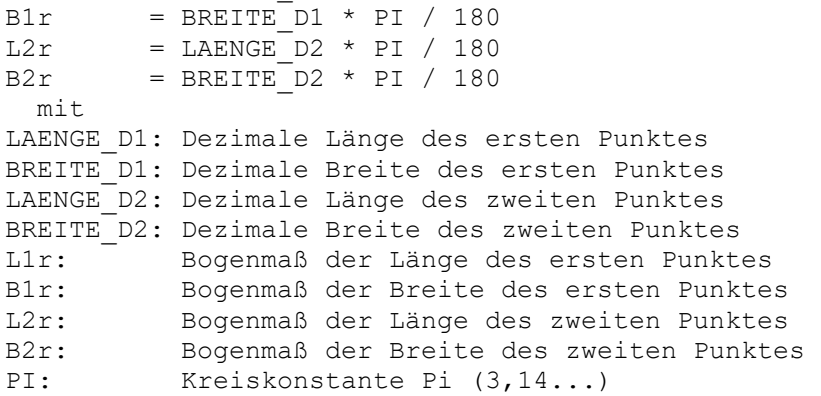

Jetzt sind die Längen und Breiten der beiden Koordinaten soweit vorbereitet, dass sie in die Formel zur Entfernungsberechnung eingesetzt werden können.  $l = r * a cos(sin(B1r) * sin(B2r) + cos(B1r) * cos(B2r) * cos(L2r-L1r))$  mit sin(): Sinus-Funktion cos(): Cosinus-Funktion acos(): Arcus Cosinus-Funktion r: Erdäquatorradius = 6378137 Meter l: Entfernung in Meter

# **Sehr genaue Entfernungsberechnungen**

Die hier vorgestellten Entfernungsberechnungen sind Näherungen. Innerhalb der Bundsrepublik Deutschland ist mit Abweichungen im 10er-Meterbereich zu rechnen. Für hochgenaue Entfernungsberechnungen in eigenen WINDOWS-Programmen empfehlen wir die Verwendung der Funktionsgruppe "Entfernungsberechnungen" aus dem Geodätischen Software Developer Kit GeoDLL (siehe http://www.killetsoft.de/p\_gdla\_d.htm).

# **Datenfeldlängen und Datentypen**

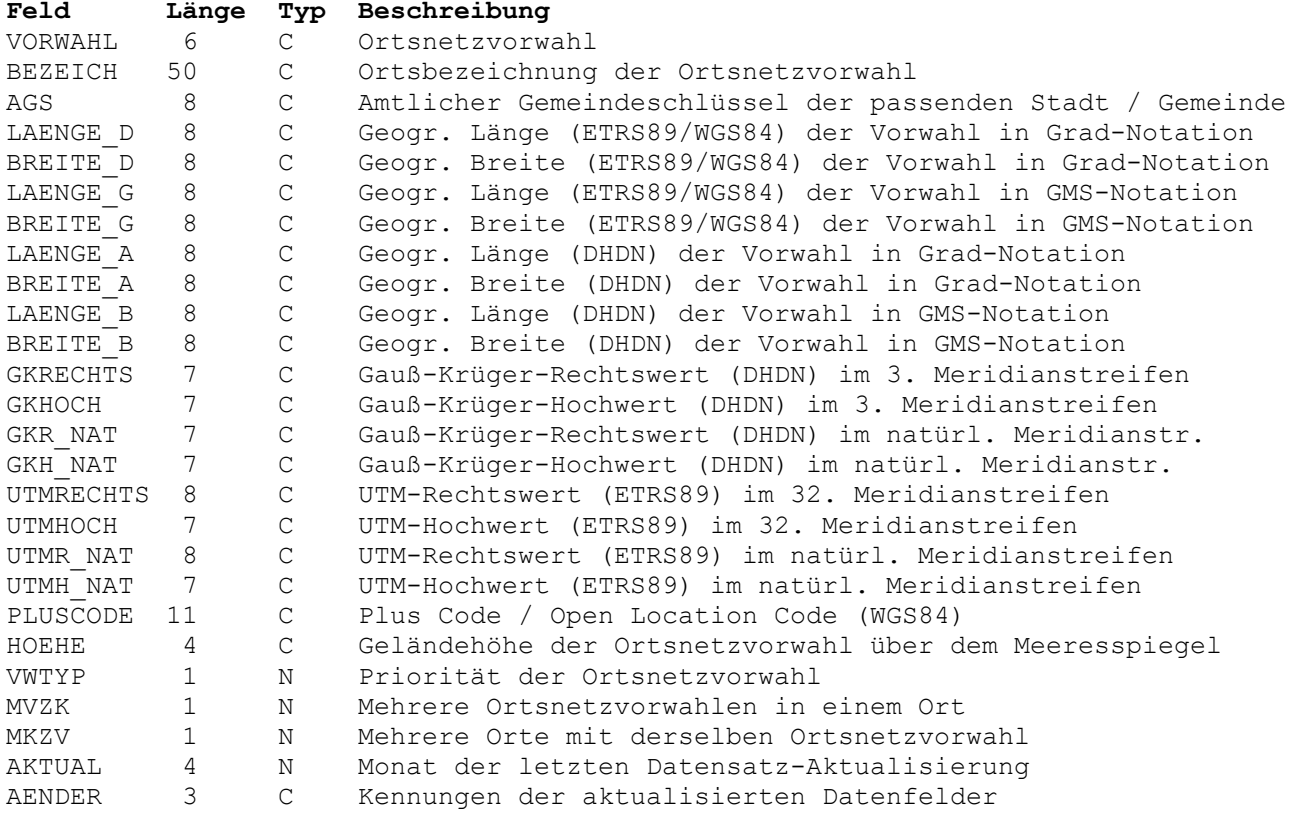

# **Datenfeld VORWAHL**

Drei- bis sechsstellige Ortsnetzvorwahl.

# **Datenfeld BEZEICH**

Ortsbezeichnung der Ortsnetzvorwahl.

Die Ortsbezeichnung kennzeichnet die Stadt oder Gemeinde, in dem die Ortsnetzvorwahl wirksam ist. Es können mehrere Ortsbezeichnungen für eine Ortsnetzvorwahl vorkommen und es können mehrere Ortsnetzvorwahl mit derselben Ortsbezeichnung vorkommen.

Für jede Ortsnetzvorwahl gibt es eine logistische Ortsbezeichnung, die durch die Bundesnetzagentur vergeben worden ist. Wenn die logistische Ortsbezeichnung nicht mit dem durch den amtlichen Gemeindeschlüssel repräsentierten Ort übereinstimmt, ist in Klammern die logistische Ortsbezeichnung hinzugefügt.

### **Datenfeld AGS**

Achtstelliger amtlicher Gemeindeschlüssel.

 Stellen 1 und 2: Kennung für das Bundesland 01: Schleswig-Holstein 02: Hamburg 03: Niedersachsen 04: Bremen 05: Nordrhein-Westfalen 06: Hessen 07: Rheinland-Pfalz 08: Baden-Württemberg 09: Bayern

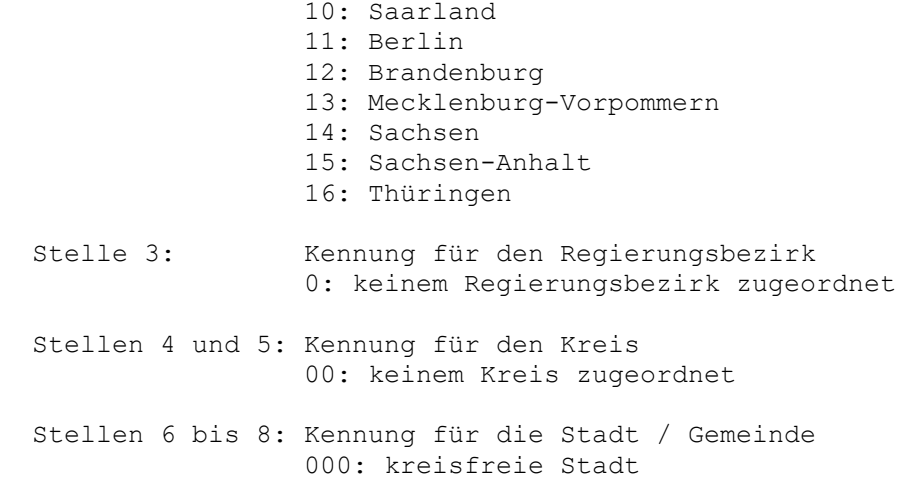

#### **Datenfeld LAENGE\_D**

Geographische Länge (ETRS89/WGS84) des Verbreitungsgebiets einer Ortsnetzvorwahl in Grad-Notation.

Die Grad-Notation wird auch dezimale Notation genannt. Dabei werden die Minuten- und Sekundenanteile der geographischen Längen und Breiten in Bruchteile eines Grades umgerechnet und als Nachkommastellen dargestellt.

Als geodätisches Bezugssystem wird das ETRS89-Datum auf dem GRS80-Ellipsoid verwendet. Dieses Bezugssystem wird in den amtlichen topografischen Kartenwerken neueren Datums der BRD verwendet. Es stimmt bis auf sehr geringe Abweichungen mit dem in der GPS-Navigation verwendeten WGS84 überein.

Geographische Koordinaten des Bezugssystems ETRS89 bzw. WGS84 in Grad-Notation eignen sich besonders gut für Recherchen in Google Earth. Hier ist ein Beispiel für eine Internet-URL mit Koordinaten: http://maps.google.com/maps?ll=51.36330,06.41862. Der erste Wert ist die geographische Breite, dann folgt die geographische Länge. Nach dem Eintragen der URL in den Browser wird ein Luftbild der Stadt Kempen angezeigt.

Stellen 1 bis 8: Geographische Länge in Grad

## **Datenfeld BREITE\_D**

Geographische Breite (ETRS89/WGS84) des Verbreitungsgebiets einer Ortsnetzvorwahl in Grad-Notation.

Siehe Bemerkungen zum Datenfeld LAENGE\_D.

Stellen 1 bis 8: Geographische Breite in Grad

#### **Datenfeld LAENGE\_G**

Geographische Länge (ETRS89/WGS84) des Verbreitungsgebiets einer Ortsnetzvorwahl in Grad/Minuten/Sekunden-Notation.

Die Grad/Minuten/Sekunden-Notation wird auch DMS-Notation genannt. Dabei werden die Grade, Minuten und Sekunden der geographischen Längen und Breiten als jeweils zwei Ziffern einer Zahl dargestellt. Eventuell vorhandene Bruchteile einer Sekunde stehen in den Nachkommastellen der Zahl.

Als geodätisches Bezugssystem wird das ETRS89-Datum auf dem GRS80-Ellipsoid verwendet. Dieses Bezugssystem wird in den amtlichen topografischen Kartenwerken neueren Datums der BRD verwendet. Es stimmt bis auf sehr geringe Abweichungen mit dem in der GPS-Navigation verwendeten WGS84 überein.

 Stellen 1 und 2: Gradanteil der geographischen Länge Stellen 3 und 4: Minutenanteil der geographischen Länge Stellen 5 und 6: Sekundenanteil der geographischen Länge Stellen 7 und 8: Dezimaler Nachkommaanteil des Sekundenanteils der geographischen Länge

# **Datenfeld BREITE\_G**

Geographische Breite (ETRS89/WGS84) des Verbreitungsgebiets einer Ortsnetzvorwahl in Grad/Minuten/Sekunden-Notation.

Siehe Bemerkungen zum Datenfeld LAENGE\_G.

 Stellen 1 und 2: Gradanteil der geographischen Breite Stellen 3 und 4: Minutenanteil der geographischen Breite Stellen 5 und 6: Sekundenanteil der geographischen Breite Stellen 7 und 8: Dezimaler Nachkommaanteil des Sekundenanteils der geographischen Breite

## **Datenfeld LAENGE\_A**

Geographische Länge (DHDN) des Verbreitungsgebiets einer Ortsnetzvorwahl in Grad-Notation.

Die Grad-Notation wird auch dezimale Notation genannt. Dabei werden die Minuten- und Sekundenanteile der geographischen Längen und Breiten in Bruchteile eines Grades umgerechnet und als Nachkommastellen dargestellt.

Als geodätisches Bezugssystem wird das Potsdam-Datum (PD, DHDN) auf dem Bessel-Ellipsoid verwendet. Dieses Bezugssystem wird noch in den älteren amtlichen topografischen Kartenwerken der BRD verwendet.

Stellen 1 bis 8: Geographische Länge in Grad

## **Datenfeld BREITE\_A**

Geographische Breite (DHDN) des Verbreitungsgebiets einer Ortsnetzvorwahl in Grad-Notation.

Siehe Bemerkungen zum Datenfeld LAENGE\_A.

Stellen 1 bis 8: Geographische Breite in Grad

## **Datenfeld LAENGE\_B**

Geographische Länge (DHDN) des Verbreitungsgebiets einer Ortsnetzvorwahl in Grad/Minuten/Sekunden-Notation.

Die Grad/Minuten/Sekunden-Notation wird auch DMS-Notation genannt. Dabei werden die Grade, Minuten und Sekunden der geographischen Längen und Breiten als jeweils zwei Ziffern einer Zahl dargestellt. Eventuell vorhandene Bruchteile einer Sekunde stehen in den Nachkommastellen der Zahl.

Als geodätisches Bezugssystem wird das Potsdam-Datum (PD, DHDN) auf dem Bessel-Ellipsoid verwendet. Dieses Bezugssystem wird noch in den älteren amtlichen

topografischen Kartenwerken der BRD verwendet.

 Stellen 1 und 2: Gradanteil der geographischen Länge Stellen 3 und 4: Minutenanteil der geographischen Länge Stellen 5 und 6: Sekundenanteil der geographischen Länge Stellen 7 und 8: Dezimaler Nachkommaanteil des Sekundenanteils der geographischen Länge

### **Datenfeld BREITE\_B**

Geographische Breite (DHDN) des Verbreitungsgebiets einer Ortsnetzvorwahl in Grad/Minuten/Sekunden-Notation.

Siehe Bemerkungen zum Datenfeld LAENGE\_B.

 Stellen 1 und 2: Gradanteil der geographischen Breite Stellen 3 und 4: Minutenanteil der geographischen Breite Stellen 5 und 6: Sekundenanteil der geographischen Breite Stellen 7 und 8: Dezimaler Nachkommaanteil des Sekundenanteils der geographischen Breite

# **Datenfeld GKRECHTS**

Gauß-Krüger-Rechtswert (DHDN) des Verbreitungsgebiets einer Ortsnetzvorwahl im 3. Meridianstreifen.

Gauß-Krüger-Koordinaten liegen in der Bundesrepublik Deutschland auf vier je 3 Grad breiten Meridianstreifen vor. Damit mit den Gauß-Krüger-Koordinaten bundesweit rechtwinkelig gerechnet werden kann, sind die Koordinaten des 2. bis 5. Meridianstreifens in der Datenbanktabelle bereits auf den 3. Meridianstreifen umgerechnet worden.

Als Bezugssystem wird das Potsdam-Datum (PD, DHDN) auf dem Bessel-Ellipsoid verwendet. Dieses Bezugssystem wird zusammen mit Gauß-Krüger-Koordinaten in den älteren amtlichen topografischen Kartenwerken der BRD verwendet.

 Stelle 1: Gauß-Krüger-Meridianstreifen (Streifen 3) Stellen 2 bis 7: Gauß-Krüger-Rechtswert in Meter

#### **Datenfeld GKHOCH**

Gauß-Krüger-Hochwert (DHDN) des Verbreitungsgebiets einer Ortsnetzvorwahl im 3. Meridianstreifen.

Siehe Bemerkungen zum Datenfeld GKRECHTS.

Stellen 1 bis 7: Gauß-Krüger-Hochwert in Meter

## **Datenfeld GKR\_NAT**

Gauß-Krüger-Rechtswert (DHDN) des Verbreitungsgebiets einer Ortsnetzvorwahl im natürlichen Meridianstreifen.

Gauß-Krüger-Koordinaten liegen in der Bundesrepublik Deutschland auf vier je 3 Grad breiten Meridianstreifen vor. Der "natürliche" Meridianstreifen wird durch die äquivalente geographische Länge der Koordinate vorgegeben.

Als geodätisches Bezugssystem wird das Potsdam-Datum (PD, DHDN) auf dem Bessel-Ellipsoid verwendet. Dieses Bezugssystem wird noch zusammen mit Gauß-Krüger-Koordinaten in den älteren amtlichen topografischen Kartenwerken der BRD verwendet.

 Stelle 1: Gauß-Krüger-Meridianstreifen (natürlicher Meridainstreifen) Stellen 2 bis 7: Gauß-Krüger-Rechtswert in Meter

# **Datenfeld GKH\_NAT**

Gauß-Krüger-Hochwert (DHDN) des Verbreitungsgebiets einer Ortsnetzvorwahl im natürlichen Meridianstreifen.

Siehe Bemerkungen zum Datenfeld GKR\_NAT.

Stellen 1 bis 7: Gauß-Krüger-Hochwert in Meter

#### **Datenfeld UTMRECHTS**

UTM-Rechtswert (ETRS89) des Verbreitungsgebiets einer Ortsnetzvorwahl im 32. Meridianstreifen.

UTM-Koordinaten liegen in der Bundesrepublik Deutschland auf zwei je 6 Grad breiten Meridianstreifen vor. Damit mit den UTM-Koordinaten bundesweit rechtwinkelig gerechnet werden kann, sind die Koordinaten des 33. Meridianstreifens in der Datenbanktabelle bereits auf den 32. Meridianstreifen umgerechnet worden.

Als Bezugssystem wird das ETRS89-Datum auf dem GRS80-Ellipsoid verwendet. Dieses Bezugssystem wird in den amtlichen topografischen Kartenwerken neueren Datums der BRD verwendet. Es stimmt bis auf sehr geringe Abweichungen mit dem in der GPS-Navigation verwendeten WGS84 überein.

 Stellen 1 und 2: UTM-Meridianstreifen (Streifen 32) Stellen 3 und 8: UTM-Rechtswert in Meter

## **Datenfeld UTMHOCH**

UTM-Hochwert (ETRS89) des Verbreitungsgebiets einer Ortsnetzvorwahl im 32. Meridianstreifen.

Siehe Bemerkungen zum Datenfeld UTMRECHTS.

Stellen 1 und 7: UTM-Hochwert in Meter

#### **Datenfeld UTMR\_NAT**

UTM-Rechtswert (ETRS89) des Verbreitungsgebiets einer Ortsnetzvorwahl im natürlichen Meridianstreifen.

UTM-Koordinaten liegen in der Bundesrepublik Deutschland auf zwei je 6 Grad breiten Meridianstreifen vor. Der "natürliche" Meridianstreifen wird durch die äquivalente geographische Länge der Koordinate vorgegeben.

Als Bezugssystem wird das ETRS89-Datum auf dem GRS80-Ellipsoid verwendet. Dieses Bezugssystem wird in den amtlichen topografischen Kartenwerken neueren Datums der BRD verwendet. Es stimmt bis auf sehr geringe Abweichungen mit dem in der GPS-Navigation verwendeten WGS84 überein.

 Stellen 1 und 2: UTM-Meridianstreifen (natürlicher Meridainstreifen) Stellen 3 bis 8: UTM-Rechtswert in Meter

#### **Datenfeld UTMH\_NAT**

UTM-Hochwert (ETRS89) des Verbreitungsgebiets einer Ortsnetzvorwahl im natürlichen Meridianstreifen.

Siehe Bemerkungen zum Datenfeld UTMR\_NAT.

Stellen 1 bis 7: UTM-Hochwert in Meter

# **Datenfeld PLUSCODE**

Plus Code / Open Location Code (WGS84)

Der Open Location Code (OLC), wegen des stets enthaltenen Pluszeichens auch Plus Code genannt, ist ein Codierungssystem für Koordinaten zur Identifizierung von beliebigen Gebieten, Orten und Adressen auf der ganzen Welt. Plus Codes werden in Google Maps und anderen Online-Kartendiensten verwendet.

Hier liegt der Plus Code in der 8+2 Schreibweise vor. Eine detaillierte Beschreibung des Plus Codes finden Sie in dem Arbeitspapier unter der URL https://www.killetsoft.de/t\_1910\_d.htm.

Stellen 1 bis 11: Plus Code

#### **Datenfeld HOEHE**

Geländehöhe des Verbreitungsgebiets einer Ortsnetzvorwahl über dem Meeresspiegel.

Die Geländehöhen wurden aus dem Digitalen Höhenmodell "3 Seconds Digital Elevation Data" der "Shuttle Radar Topography Mission" (SRTM) der NASA interpoliert. Das Höhenmodell liegt in einem Raster von 3 Bogensekunden vor. Das entspricht einer Auflösung von maximal 90 Metern im Aquatorbereich. Zu den Polen hin wird die Auflösung höher. Durch Interpolation der benachbarten Höhenpunkte wurde die Genauigkeit noch erhöht.

Die Höhenangaben sind keine gemessenen NN-Höhen, sondern "Geländehöhen über dem Meeresspiegel", die durch Satellitenbeobachtung ermittelt worden sind. Nach neueren Untersuchungen weichen die Höhen je nach Bebauung und Bewaldung bis maximal 6 Meter von den tatsächlichen NN-Höhen ab.

 Stellen 1 bis 4: Geländehöhe in Meter 0000: Null Meter oder Wasserbedeckung 9999: unbekannt

### **Datenfeld VWTYP**

Priorität der Ortsnetzvorwahl

 Stelle 1: 1: Die Ortsnetzvorwahl ist die Haupt-Vorwahl des Ortes 2: Im Ort kommt nur diese Ortsnetzvorwahl vor, aber die Ortsnetzvorwahl wird auch in anderen Orten verwendet 3: Die Ortsnetzvorwahl kommt nur in diesem Ort vor, aber im Ort werden auch andere Ortsnetzvorwahlen verwendet 4: Die Ortsnetzvorwahl kommt auch in anderen Orten vor und im Ort werden auch andere Ortsnetzvorwahlen verwendet

# **Datenfeld MVZK**

Kennung für die Zugehörigkeit mehrerer Ortsnetzvorwahlen zu einem Ort.

Stelle 1: 0: Ort mit nur einer Ortsnetzvorwahl

# **Datenfeld MKZV**

Kennung für die Zugehörigkeit mehrerer Orte zu einer Ortsnetzvorwahl.

 Stelle 1: 0: Ortsnetzvorwahl in nur einem Ort 1: Ortsnetzvorwahl in mehreren Orten

## **Datenfeld AKTUAL**

Datum der letzten Aktualisierung des Datensatzes.

 Stellen 1 und 2: Jahr der letzten Aktualisierung Stellen 3 und 4: Monat der letzten Aktualisierung

### **Datenfeld AENDER**

Kennungen der aktualisierten Datenfelder im Aktualisierungszeitraum. Leer, wenn die Aktualisierung vor März 2008 war. Der Aktualisierungszeitraum geht von Februar des Vorjahres bis Februar des aktuellen Jahres (siehe Datenfeld AKTUAL).

 Stellen 1 bis 3: N Neue Kombination aus Gemeindeschlüssel und Vorwahl hinzugefügt T Priorität der Vorwahl geändert B Ortszugehörigkeit (Gemeindeschlüssel) der Vorwahl geändert

- 
- O Logistische Bezeichnung der Vorwahl geändert K Koordinaten oder Höhe geändert (nur Tabelle VORWREF)
	-
	- M Verschneidung mit Orten geändert (Felder MVZK / MKZV)